## Cache Content Placement Using Triangular Network Coding

Presenter: Cong Liu

Pouya Ostovari, Abdallah Khreishah, and Jie Wu Computer & Information Sciences Department, Temple University, USA

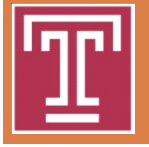

Center for Networked Computing

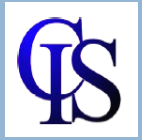

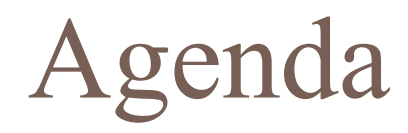

**□** Introduction

 $\Box$  Motivation

 $\Box$  Content placement algorithm

 $\Box$  Simulation

 $\Box$  Conclusion

## Alice and Bob (No coding)

**3**

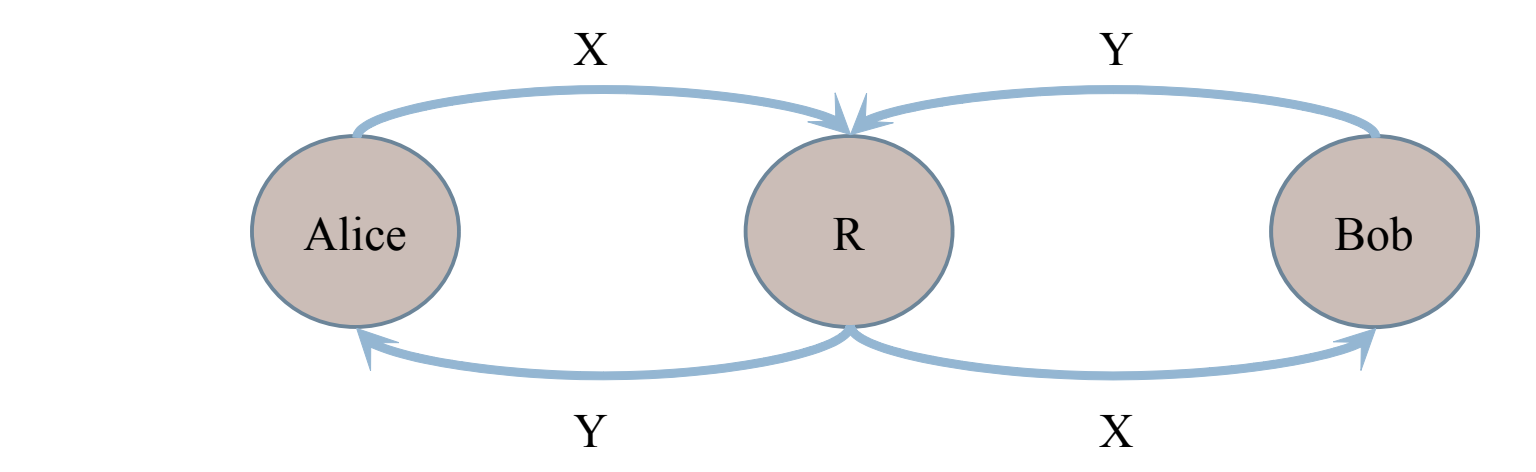

4 transmissions

### Alice and Bob (Coding)

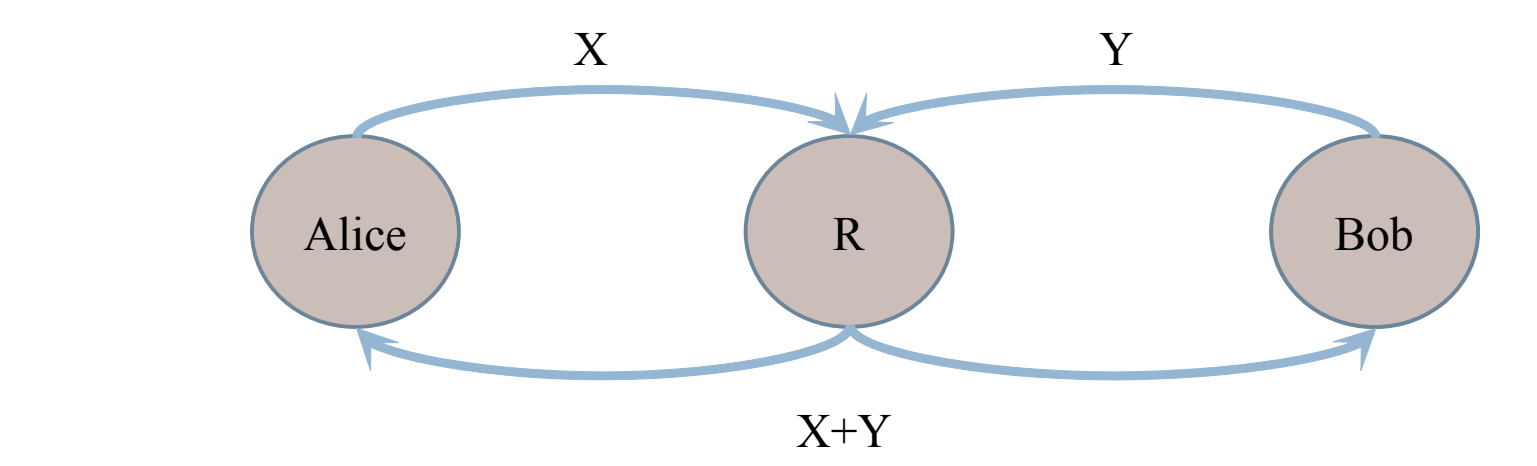

#### 3 transmissions

#### Motivation

**5**

#### $\Box$  Providing more amount of data to the users.

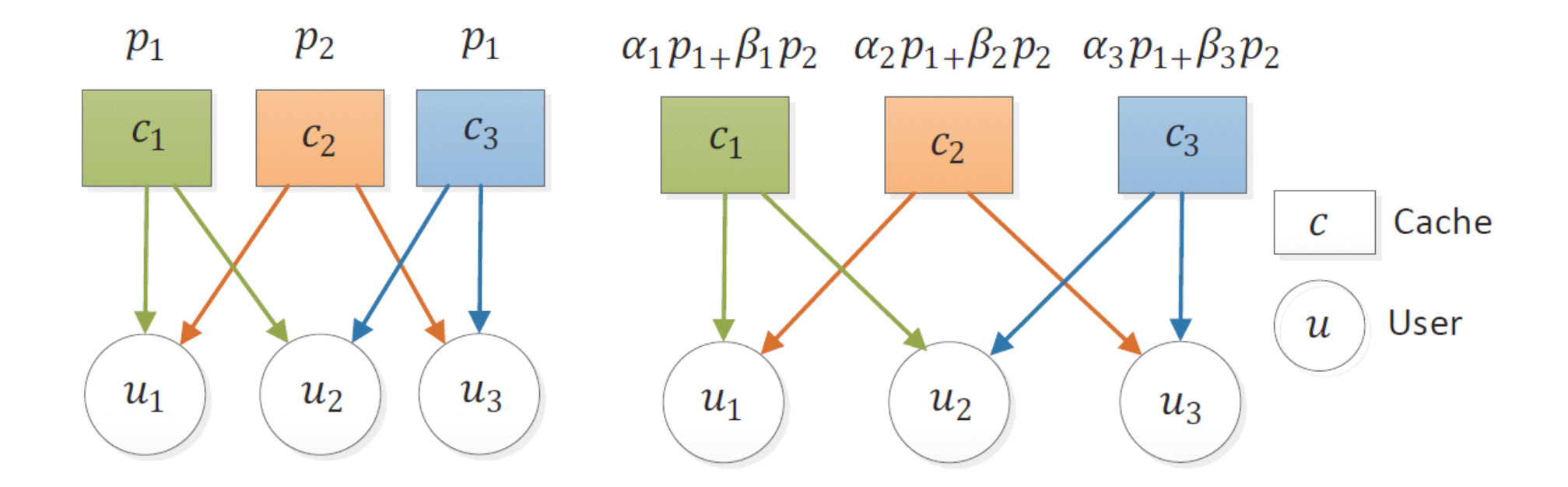

### Setting

**6**

 $\blacksquare$  *h* video layers on the server:  $p_1, ..., p_h$ 

 $\Box$  Layer  $p_i$  is not useful without the layers with a smaller index.

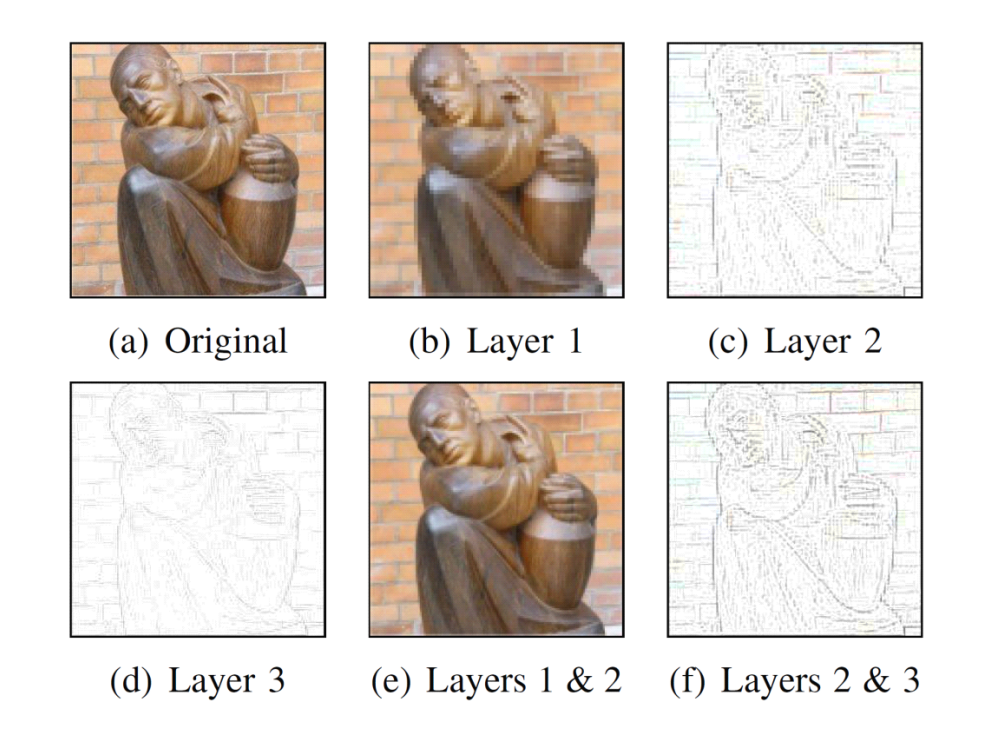

### Setting

**7**

#### $\Box$  Capacity=size of the video layers

Objective: maximizing the total number of available layers.

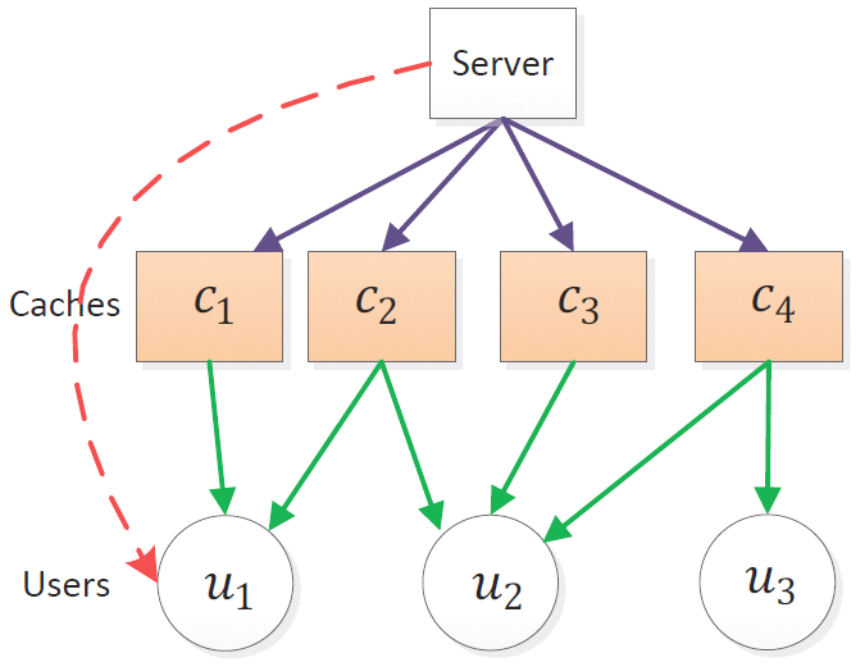

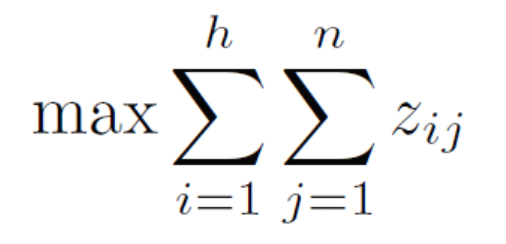

## Triangular Coding

#### **8**

#### $\Box$  Linear Coding

 $2^h-1$  ways to code *h* layers.

 $(2<sup>h</sup> - 1)<sup>n</sup>$  different possible placements for *n* caches.

 $\Box$  Triangular network coding

**•** The encoded video layers are in the form  $\sum_{j=1}^{k} \alpha_j p_j$ .

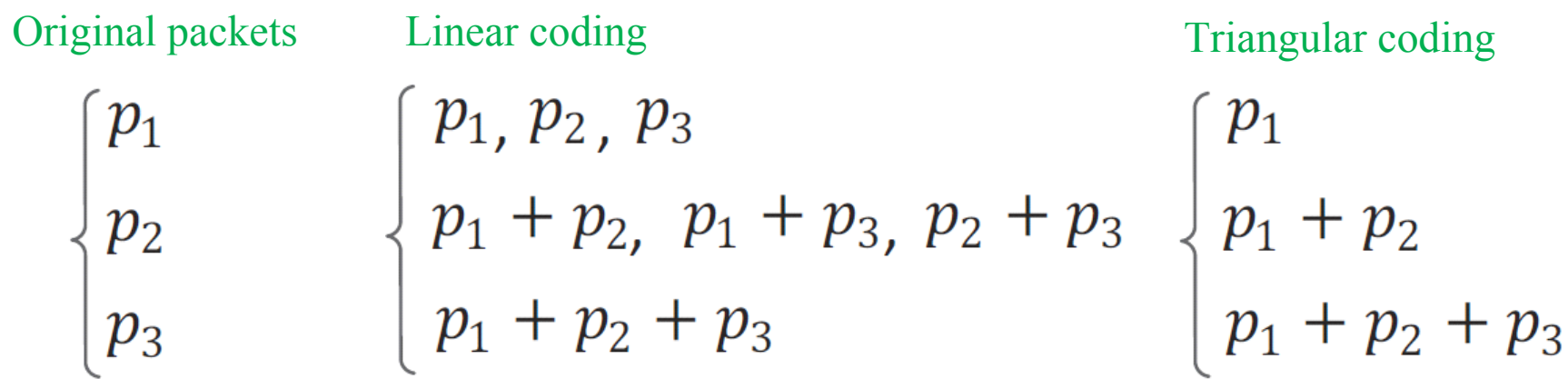

### Content Placement Algorithm

- **9**
	- $\Box$  The problem of efficient content placement on the caches is an NP-complete problem.
	- $\Box$  The greedy algorithm fills-up the caches in rounds.
	- In each round, we select a user and fill-up its adjacent caches.
	- $\Box$  Selection rules
		- $\blacksquare$  **Rule 1**: the user with the minimum degree.
		- **Rule 2**: the user with a larger number of filled-up caches.
		- **□ Rule 3**: the user whose adjacent caches have less cumulative ranks.
	- $\Box$  The algorithm fills-up the empty adjacent caches to user  $u_i$  with a random linear combination of the first  $d_i v_i + r_i$ video layers.

## Example

**10**

 $\Box$  Step 1: user  $u_1$  has the minimum degree.

 $-2-0+0=2$ 

 $\Box$  Step 2: user  $u_2$  has 2 filled adjacent caches.

c1 c2 c3 c4 (u1) (u2) (u3) (u4 <sup>p</sup>1+p2 <sup>p</sup>1+p2 <sup>p</sup>1+p2+p3 <sup>p</sup>1+p2+p3

 $\Box$  3-2+2=3

 $\Box$  Step 3: select  $u_3$  or  $u_4$  randomly (assume  $u_3$ ).

 $\Box$  3-2+2=3

## Simulation Setting

#### **11**

Simulator in the MATLAB environment.

#### $\Box$  Comparison

- Number of available layers to the users.
- Average utility: the number of available layers to a user divided by its degree.
- Fairness: we define unfairness as the average difference between the number of available layers to each user and the average number of available layers to the users.

$$
f' = \frac{\sum_{i=1}^{m} |q_i - e|}{m}
$$

$$
e = \frac{\sum_{i=1}^{m} q_i}{m}
$$

$$
f = \frac{1}{f'}
$$

### Simulations

#### **12**

- Number of caches: 5
- Number of layers: 4
- Number of caches: 5
- Number of layers: 4

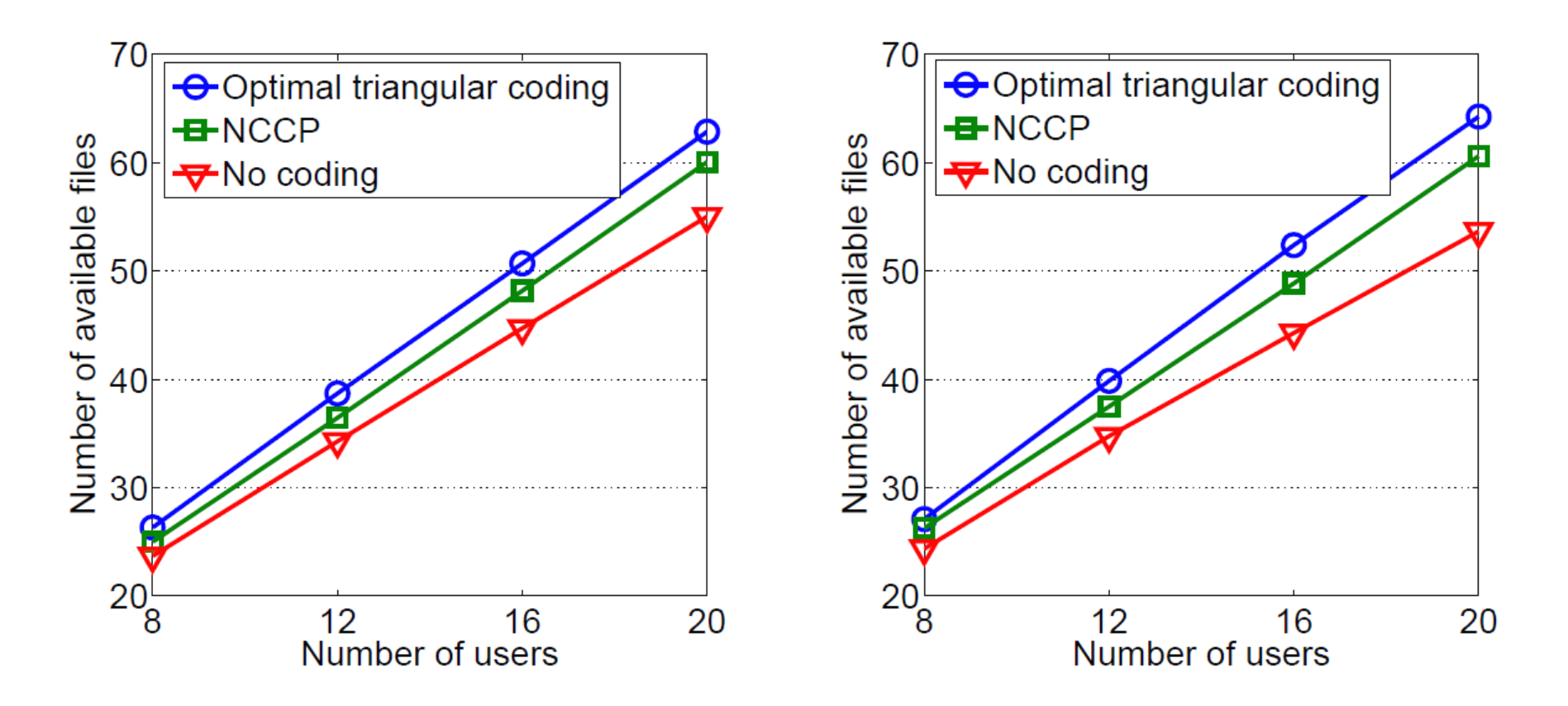

### Simulations

#### **13**

- Number of caches: 5
- Number of layers: 4

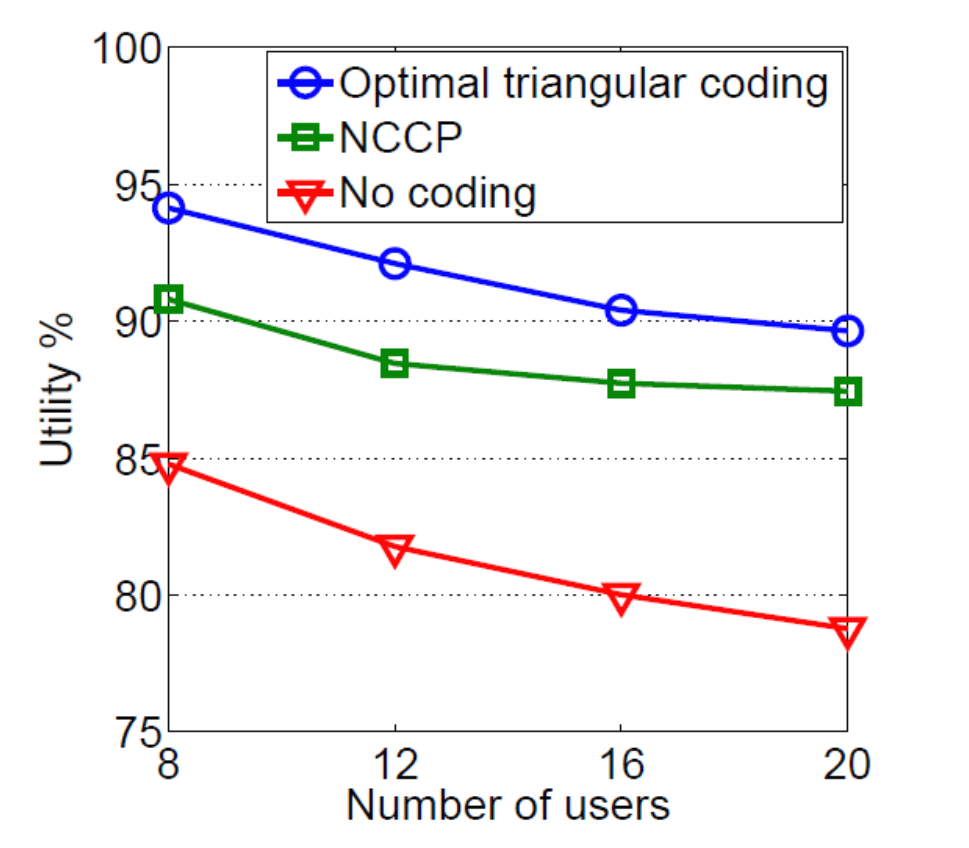

- Number of caches: 5
- Number of layers: 4

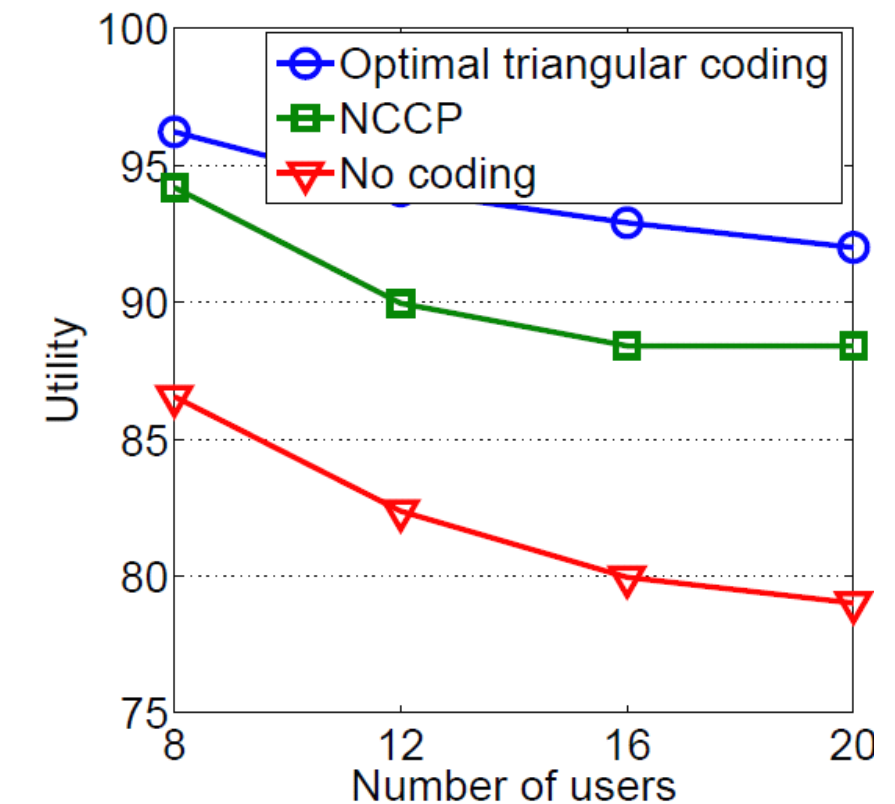

### Simulations

#### **14**

- Number of caches: 5
- Number of layers: 4

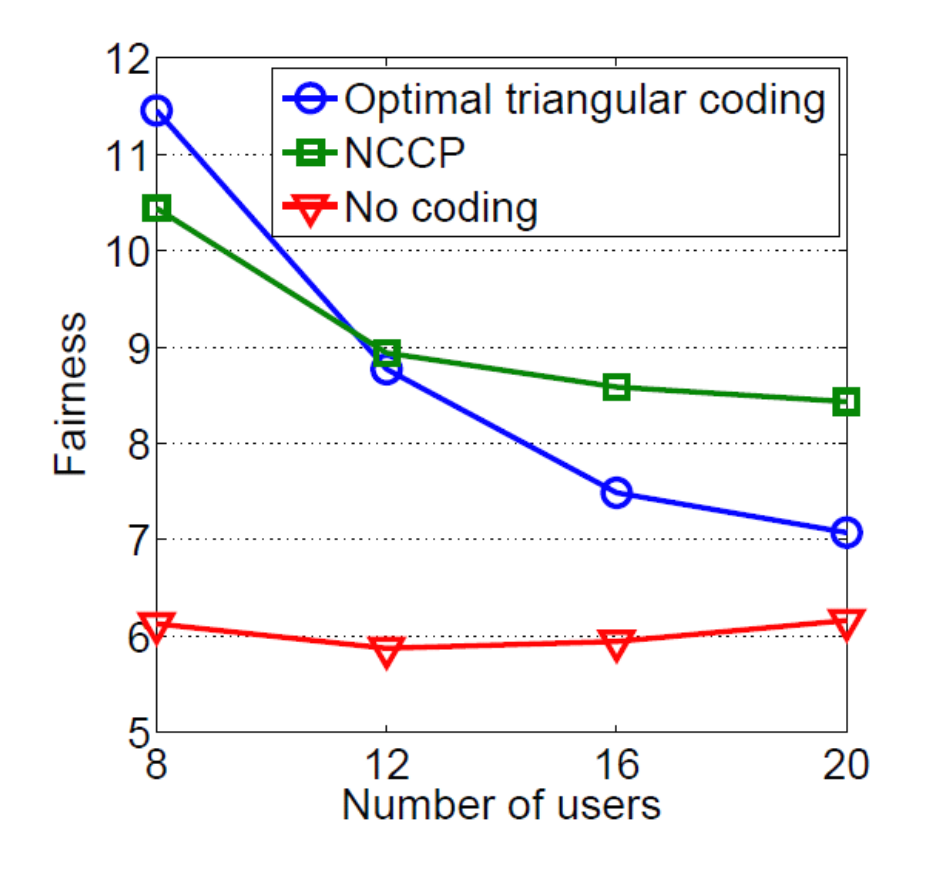

- Number of caches: 5
- Number of layers: 4

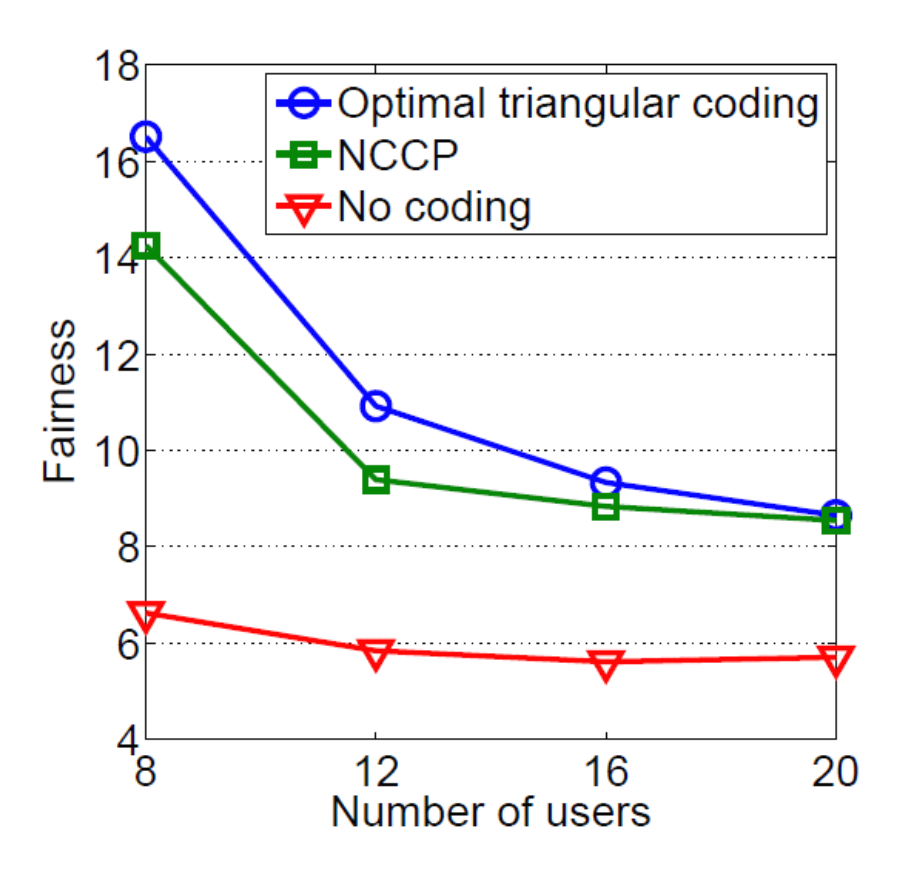

#### Summary

 $\Box$ The problem of efficient content placement. on the caches is known as an NP-complete problem.  $\Box$ Triangular network coding can reduce the complexity of content placement compared to the general form of coding.

 $\Box$ We propose a heuristic algorithm to solve the problem.

**16**

# Questions